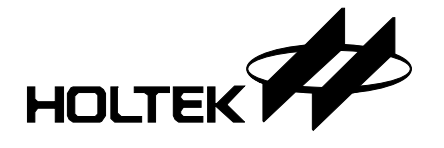

## **Feature**

- Operating voltage: 4.0V~5.5V
- Microsoft Intelli 3D PS/2 and IBM PS/2 mouse compatible
- Microsoft Windows 2000 and 5-button Wheel mouse compatible
- Z-axis can support three kinds of scroller input divided by 2 or 4 (only for H2610 and H2620)
- Supports 400 or 800 DPI for H2051
- Serial interface with H2051, H2610, H2620
- Auto detect as to which photo sensor is used
- 2MHz RC oscillator for system frequency with external pull-high resistor (140k $\Omega$ )
- 16/18-pin DIP package

# **General Description**

The HT82M30A is designed as 2D, 3D 3/5-key PS/2 optical mouse controller. These have serial interface to access the Agilent sensor H2051, H2610, H2620 or the same compatible series sensor. Refer to the datasheets for detailed register descriptions of the Agilent sensors.

# **Pin Assignment**

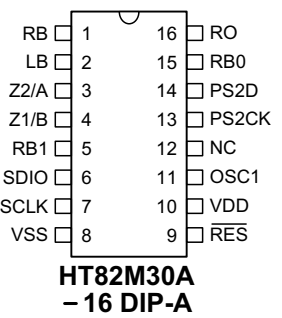

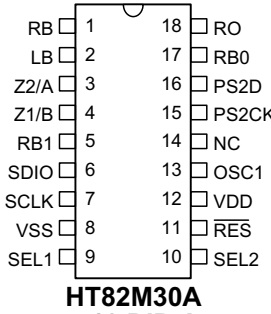

**<sup>**</sup> 18 DIP-

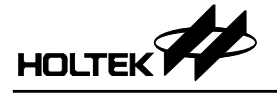

# **Pin Description**

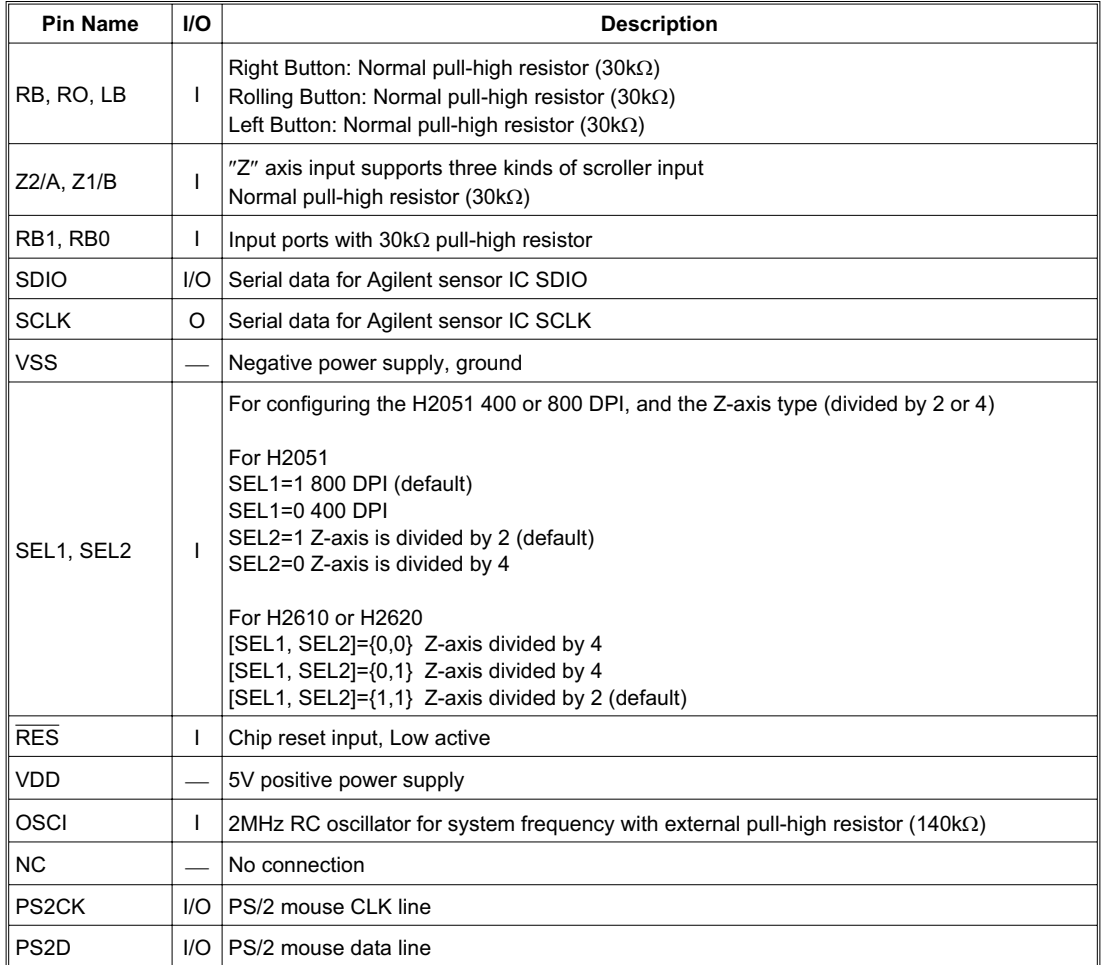

# **Absolute Maximum Ratings**

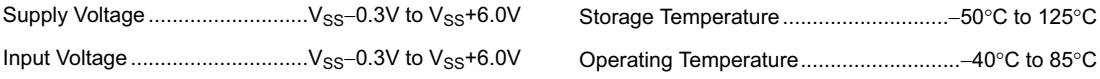

Note: These are stress ratings only. Stresses exceeding the range specified under "Absolute Maximum Ratings" may cause substantial damage to the device. Functional operation of this device at other conditions beyond those listed in the specification is not implied and prolonged exposure to extreme conditions may affect device reliability.

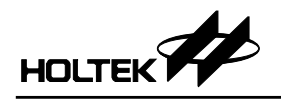

# **D.C. Characteristics** Ta=25<sup>°</sup>C

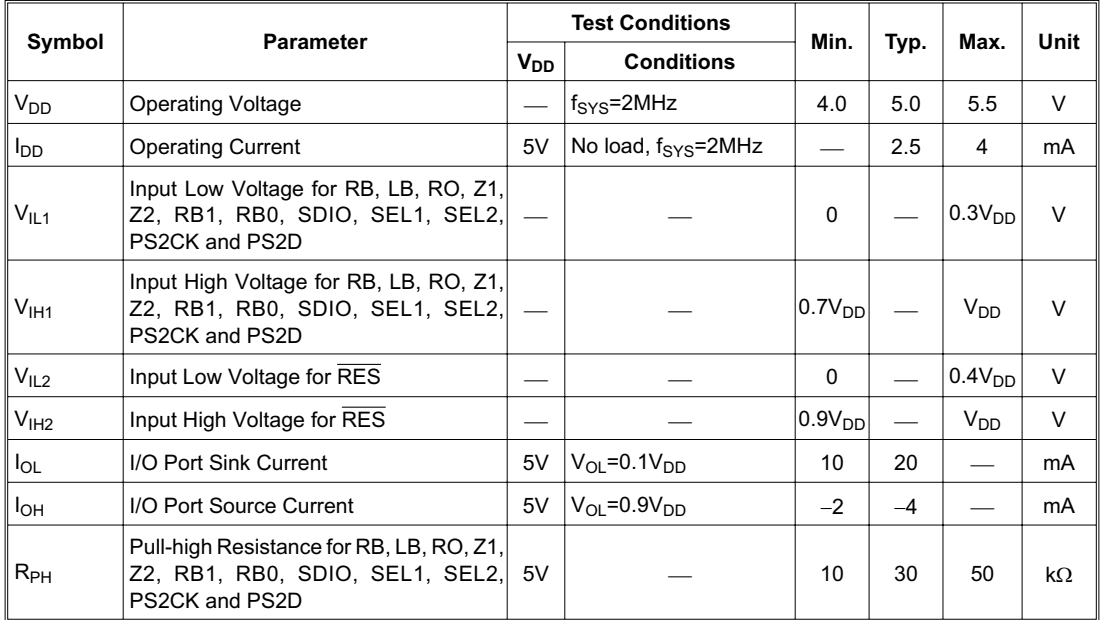

# **A.C. Characteristics**

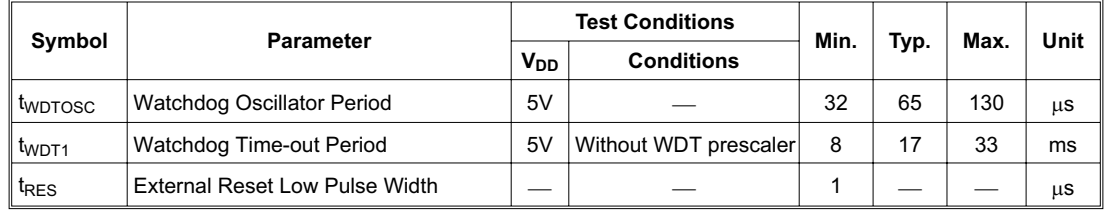

# **Functional Description**

## **PS/2 Mouse**

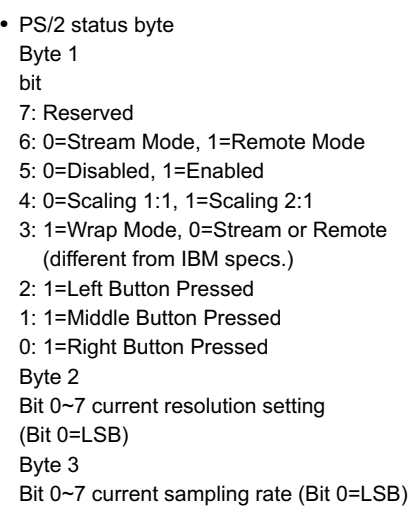

## Standard PS/2 data format

Variable rps, 0, 8, 1, bidirectional, synchronous

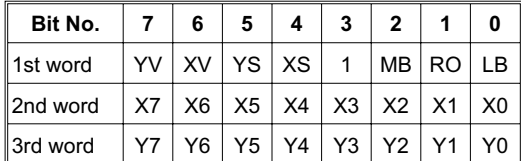

Data format for 3D PS/2

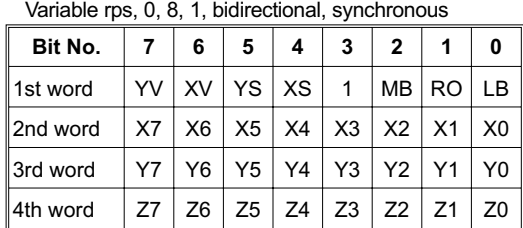

The x/y data report is 9-bit 2's complement

The z data report is 8-bit 2's complement

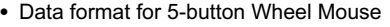

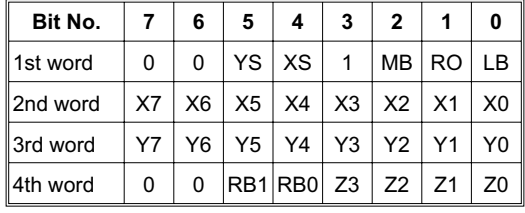

X- movement towards the right is positive, moving towards the left is negative

Y- upward movement is positive, moving down is negative

Z- rolling towards the user is positive, else negative

Button status: 1=pressed, 0=released

 Mouse mode changes between Standard and 3D PS/2 mode

Sending the commands in the following sequence will set the mouse to 3D PS/2 mode.

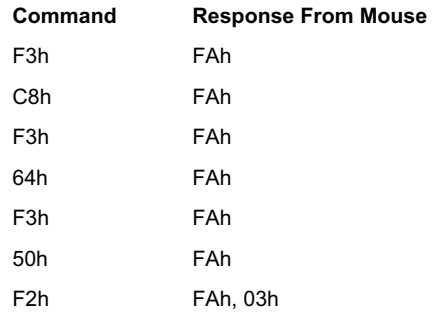

• Mouse mode changes between Standard and Win2K PS/2 mode.

Sending the commands in the following sequence will set the mouse to Win2K PS/2 mode.

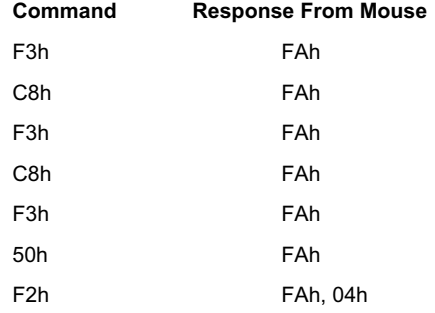

• Any time the PC sends a reset "FFh" command to the mouse, it will reset the mouse to Standard PS/2 mode.

 After power-on reset is initiated, the mouse is set to Standard PS/2 mode.

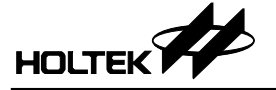

## **Timing Diagrams**

**Z-Axis Photo-coupler Cross Width**

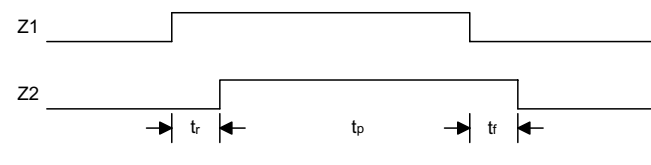

Note: For Z-axis tr, tp, tf > 1ms

#### **Z-Axis Counting**

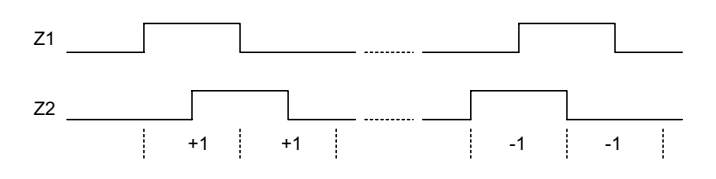

#### **PS/2 Mouse**

• Data output

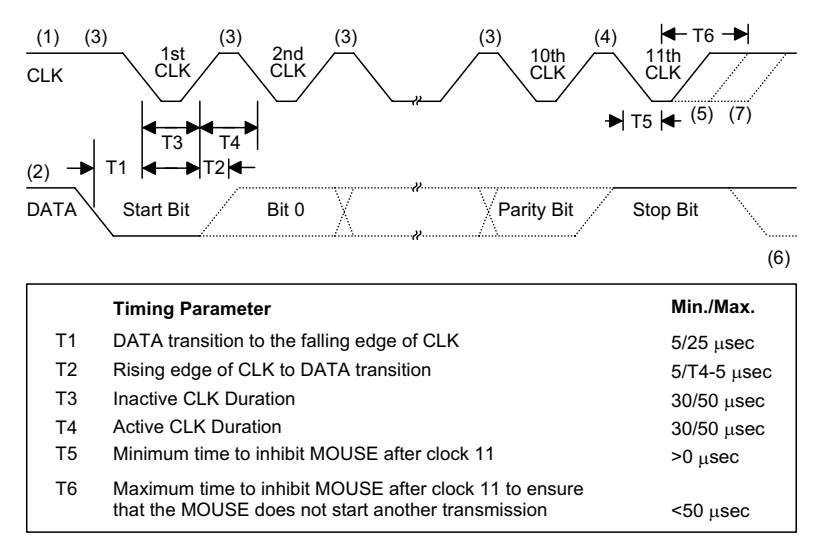

Data input

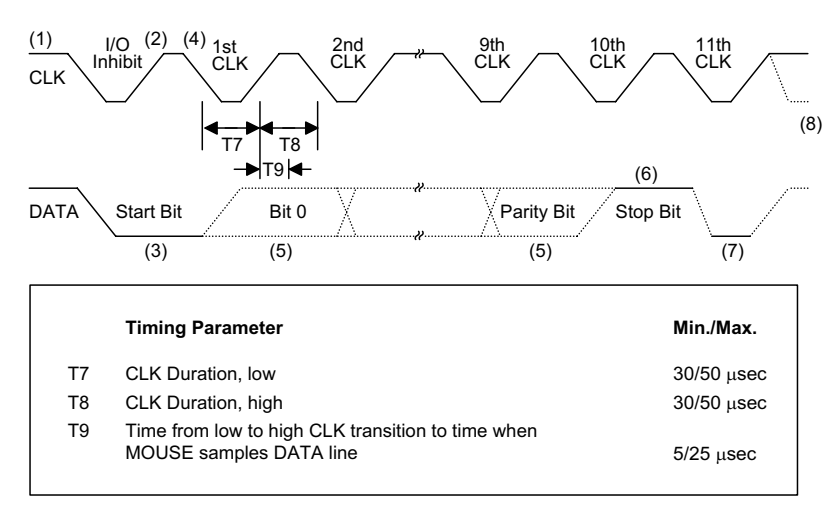

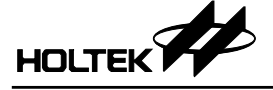

## **Application Circuits**

**2D PS/2 Optical Mouse Controller (H2051)**

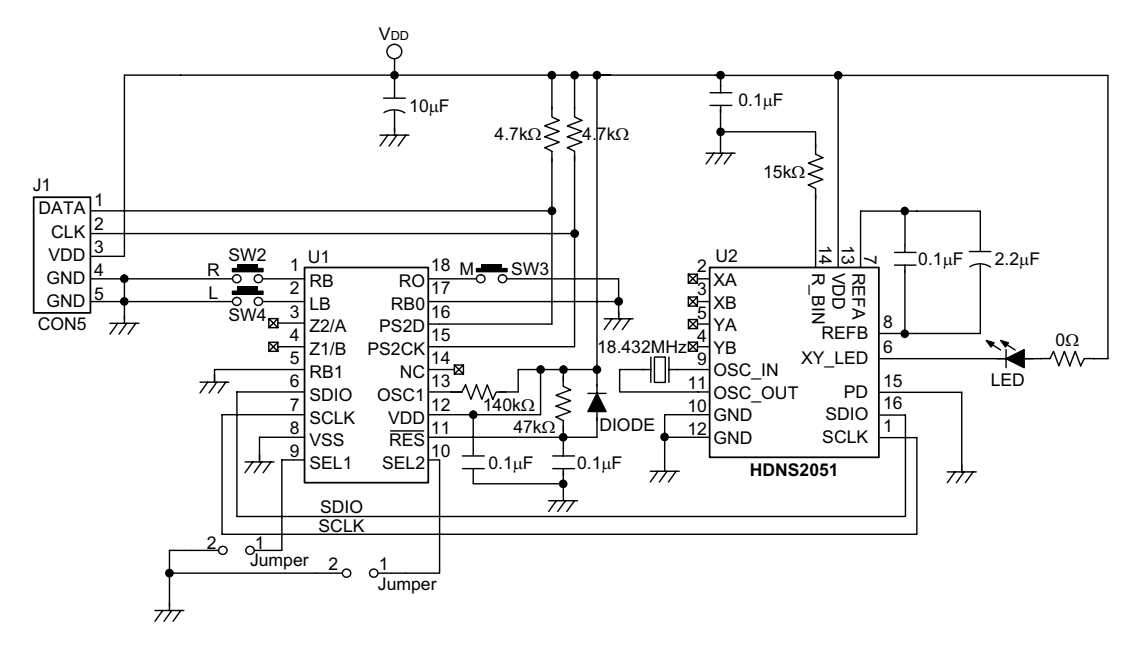

**3D PS/2 Optical Mouse Controller (H2051)**

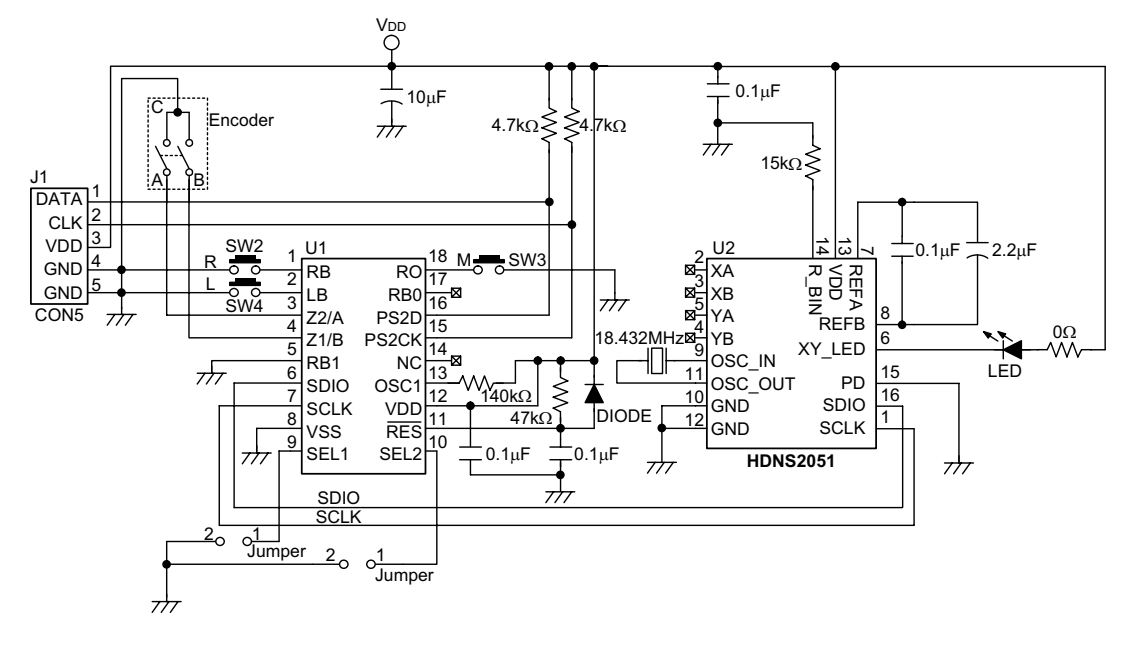

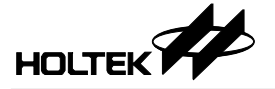

## **Win2K PS/2 Optical Mouse Controller (H2051)**

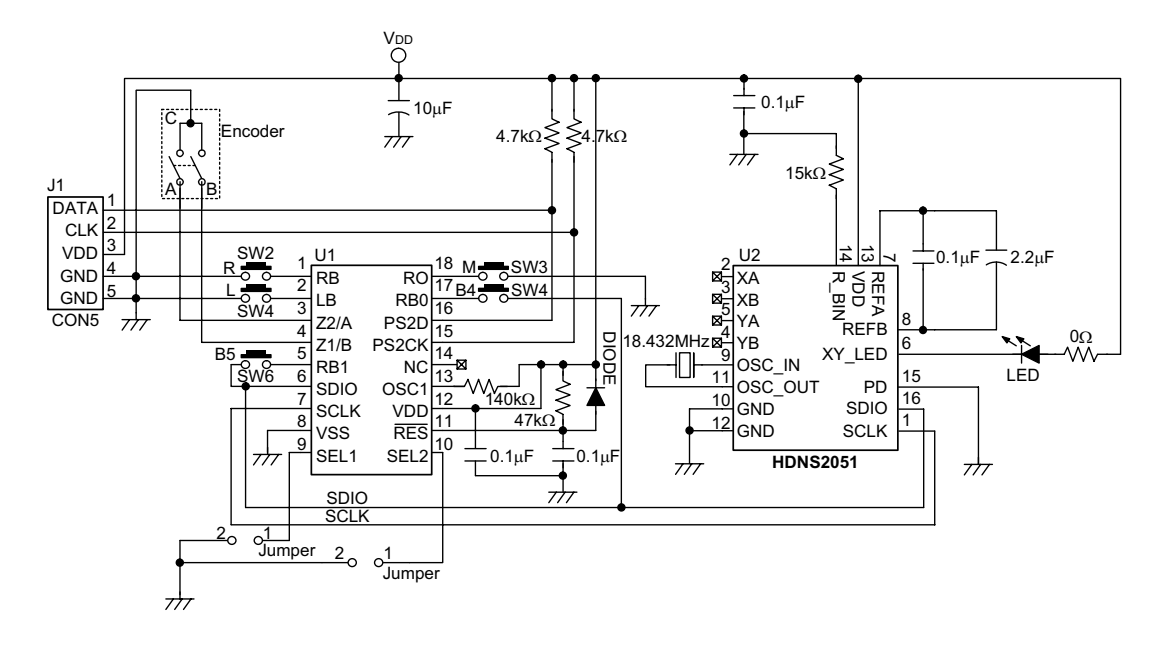

## **2D PS/2 Optical Mouse Controller (H2610)**

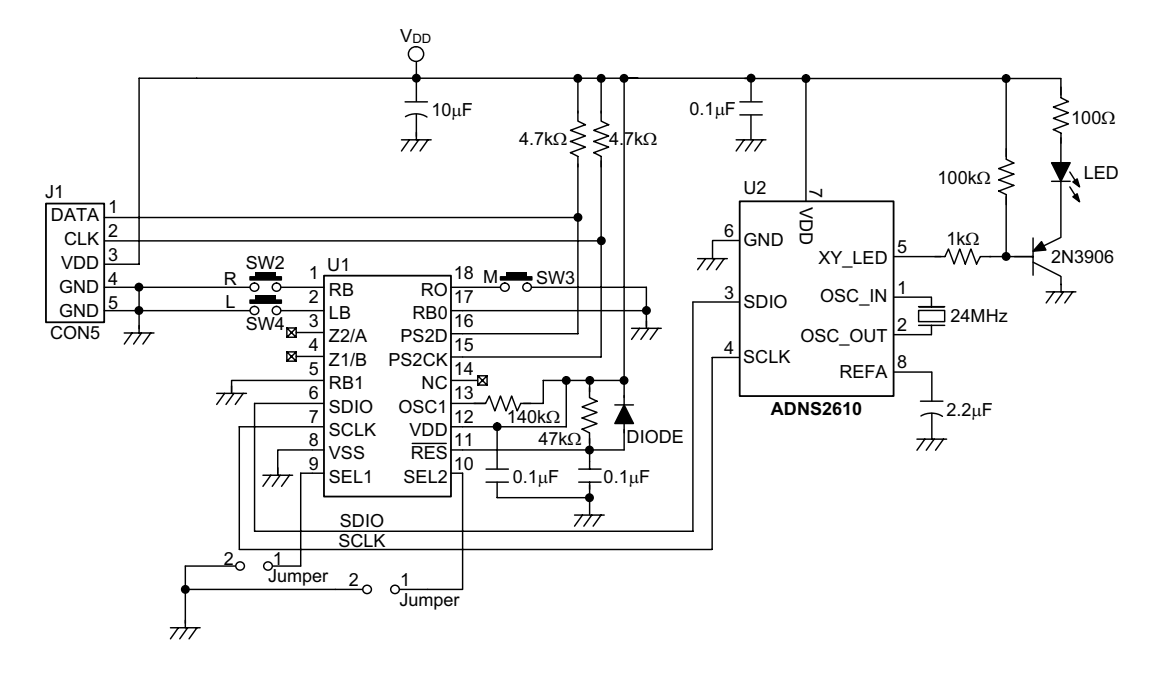

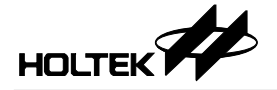

## **3D PS/2 Optical Mouse Controller (H2610)**

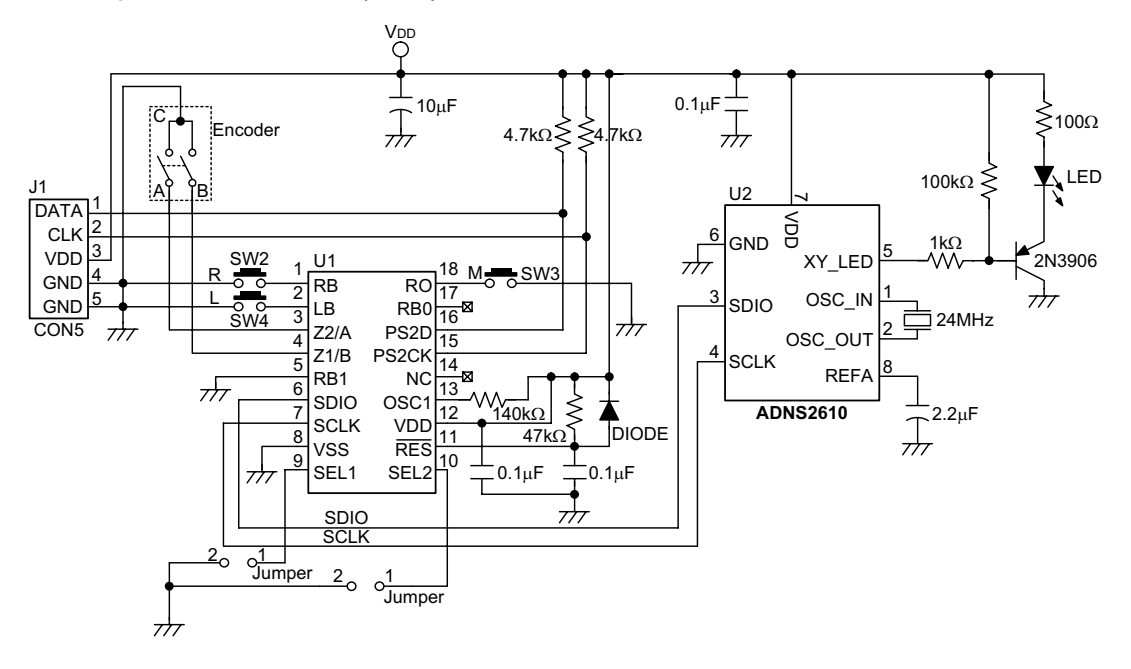

## **Win2K PS/2 Optical Mouse Controller (H2610)**

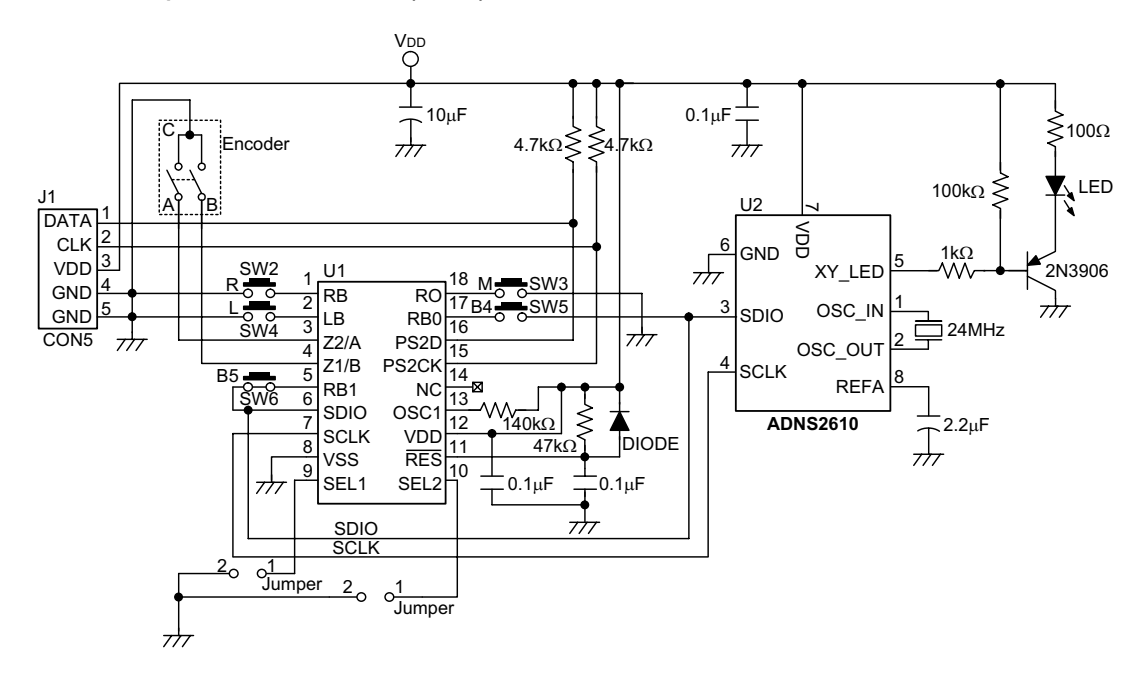

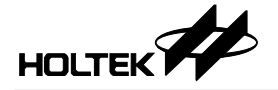

## **2D PS/2 Optical Mouse Controller (H2620)**

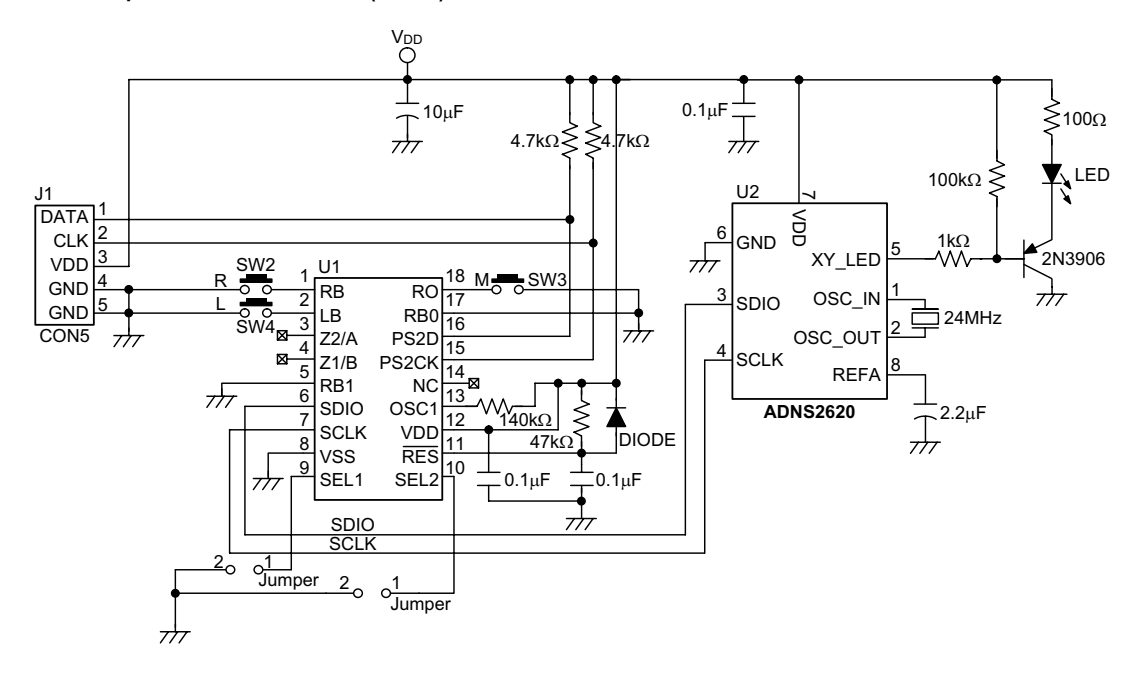

**3D PS/2 Optical Mouse Controller (H2620)**

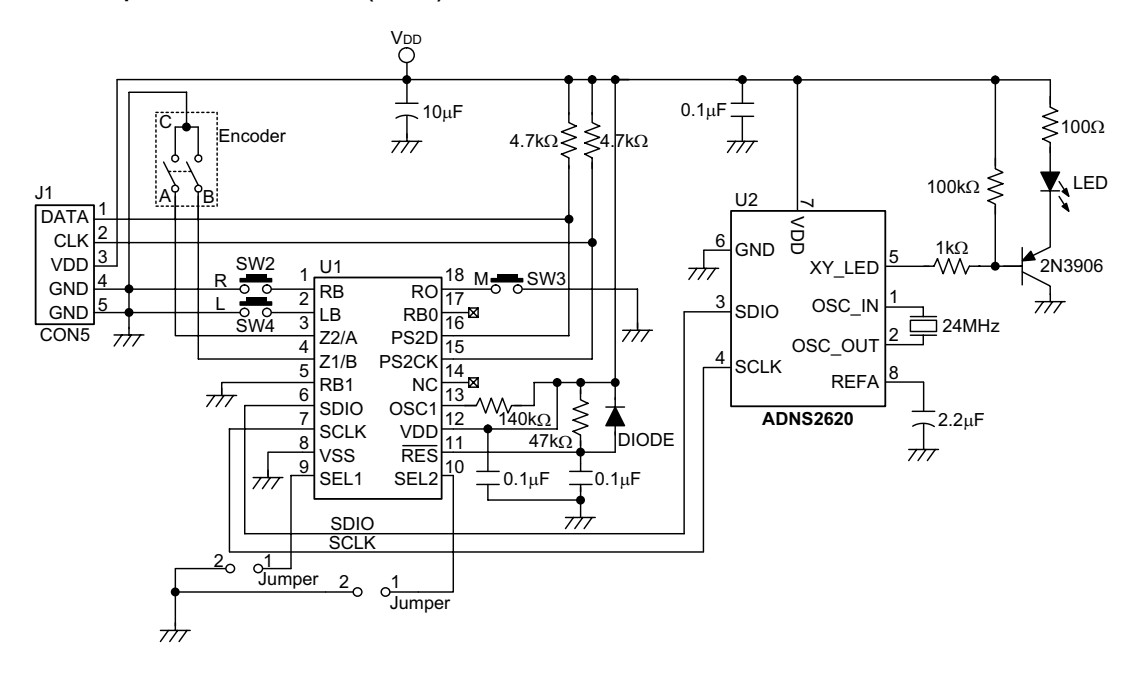

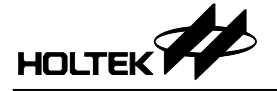

## **Win2K PS/2 Optical Mouse Controller (H2620)**

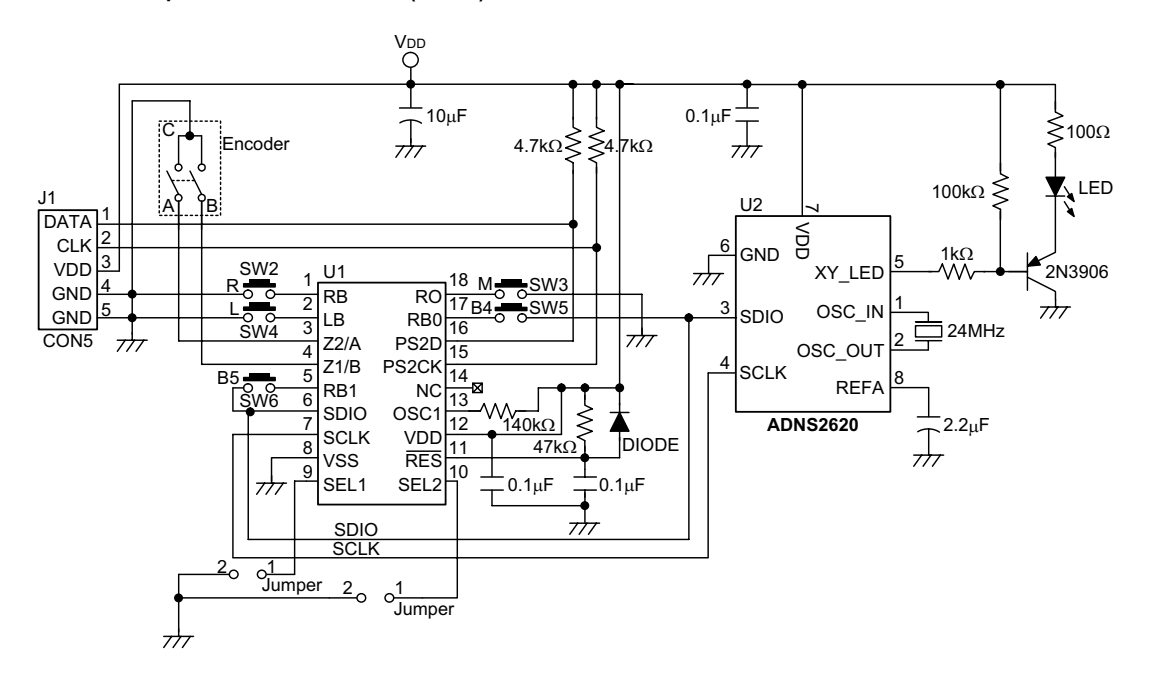

**HT82M30A Z-Axis Optomechanical (This Application Circuit is for Reference Only)**

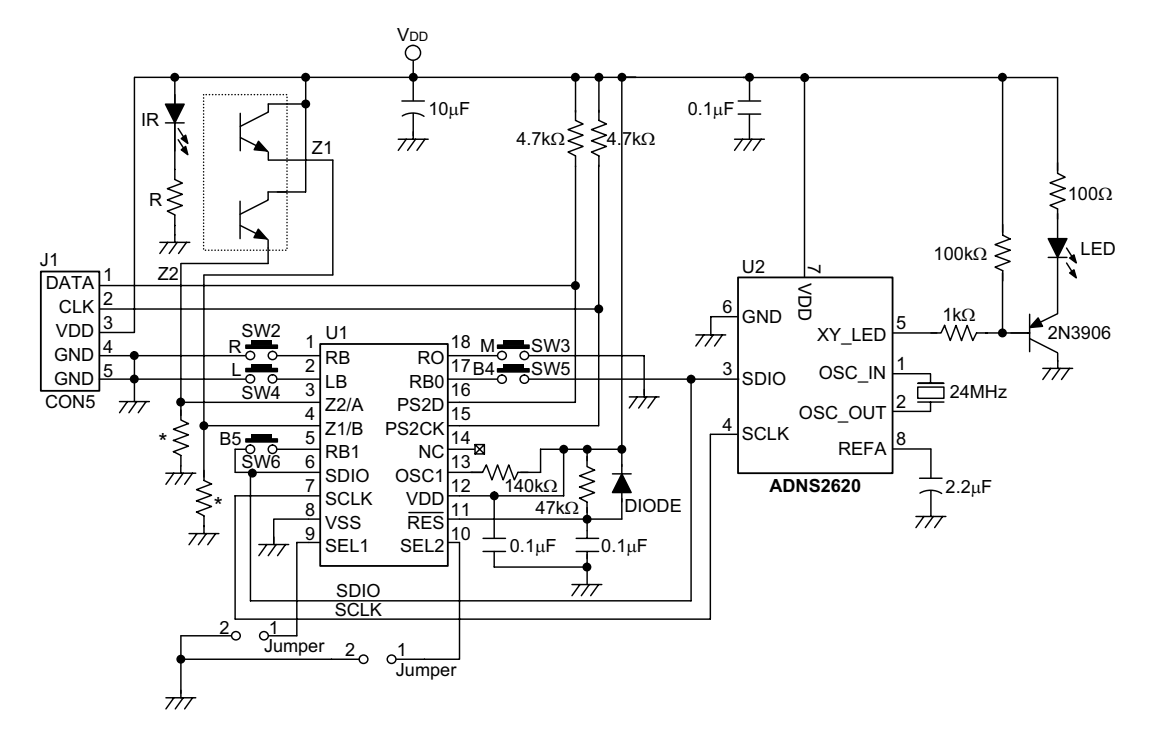

Note: \* For resistor value selection, refer to high or low input level of Z1 and Z2 in the D.C. Characteristics table. The recommended value is  $6k\Omega$ .

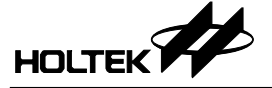

# **Package Information**

**16-pin DIP (300mil) Outline Dimensions**

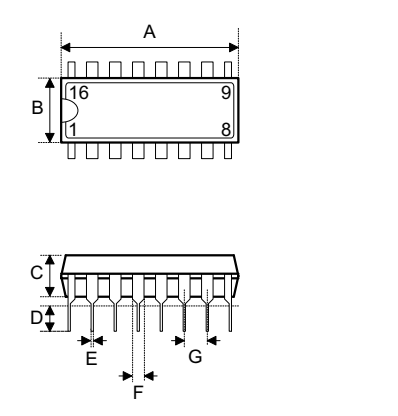

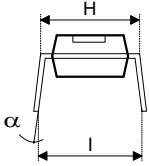

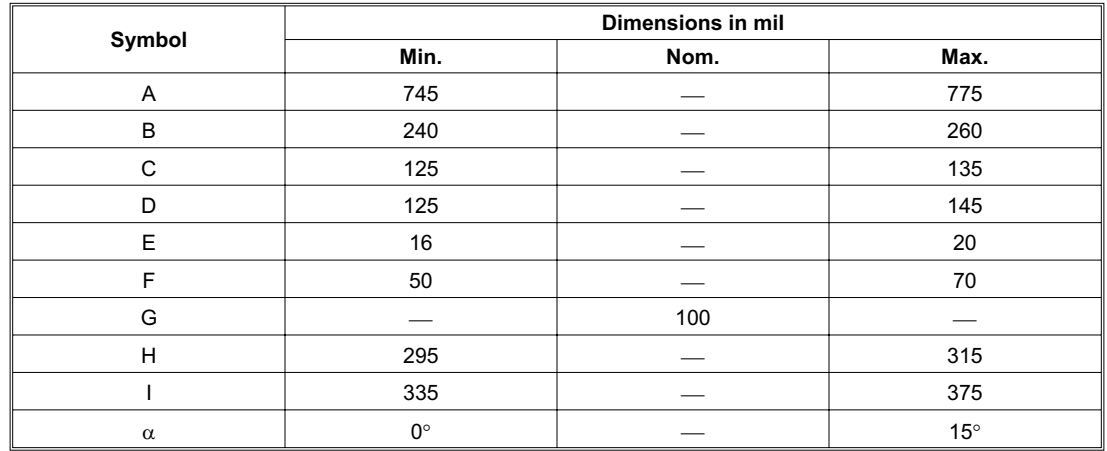

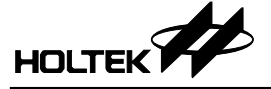

# **18-pin DIP (300mil) Outline Dimensions**

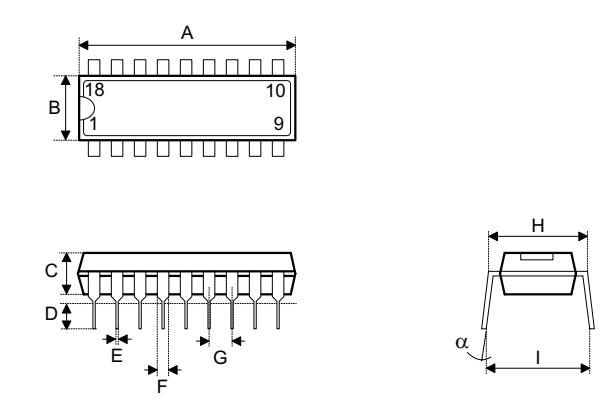

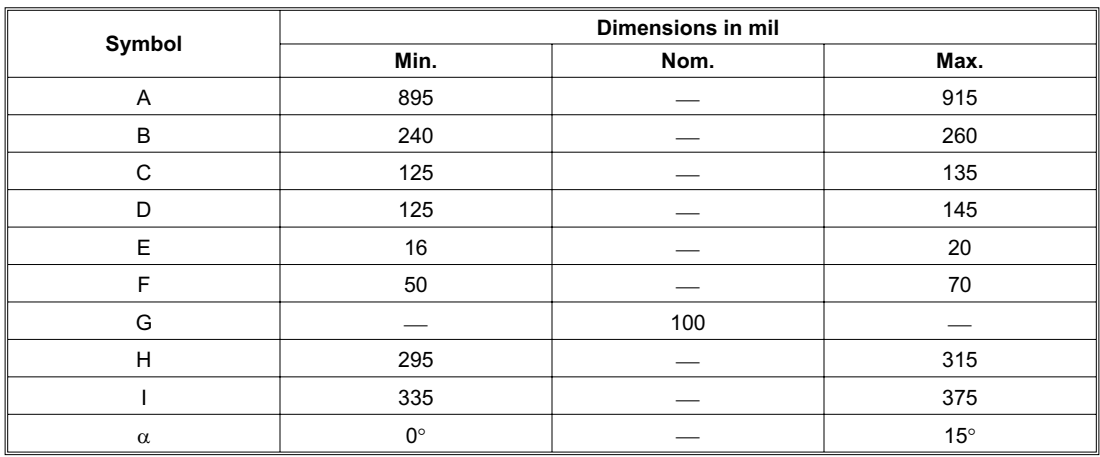

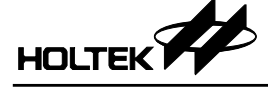

#### **Holtek Semiconductor Inc. (Headquarters)**

No.3, Creation Rd. II, Science Park, Hsinchu, Taiwan Tel: 886-3-563-1999 Fax: 886-3-563-1189 http://www.holtek.com.tw

#### **Holtek Semiconductor Inc. (Taipei Sales Office)**

4F-2, No. 3-2, YuanQu St., Nankang Software Park, Taipei 115, Taiwan Tel: 886-2-2655-7070 Fax: 886-2-2655-7373 Fax: 886-2-2655-7383 (International sales hotline)

#### **Holtek Semiconductor Inc. (Shanghai Sales Office)**

7th Floor, Building 2, No.889, Yi Shan Rd., Shanghai, China 200233 Tel: 021-6485-5560 Fax: 021-6485-0313 http://www.holtek.com.cn

#### **Holtek Semiconductor Inc. (Shenzhen Sales Office)**

43F, SEG Plaza, Shen Nan Zhong Road, Shenzhen, China 518031 Tel: 0755-8346-5589 Fax: 0755-8346-5590 ISDN: 0755-8346-5591

#### **Holtek Semiconductor Inc. (Beijing Sales Office)**

Suite 1721, Jinyu Tower, A129 West Xuan Wu Men Street, Xicheng District, Beijing, China 100031 Tel: 010-6641-0030, 6641-7751, 6641-7752 Fax: 010-6641-0125

#### **Holmate Semiconductor, Inc. (North America Sales Office)** 46712 Fremont Blvd., Fremont, CA 94538 Tel: 510-252-9880

Fax: 510-252-9885 http://www.holmate.com

#### Copyright 2004 by HOLTEK SEMICONDUCTOR INC.

The information appearing in this Data Sheet is believed to be accurate at the time of publication. However, Holtek assumes no responsibility arising from the use of the specifications described. The applications mentioned herein are used solely for the purpose of illustration and Holtek makes no warranty or representation that such applications will be suitable without further modification, nor recommends the use of its products for application that may present a risk to human life due to malfunction or otherwise. Holtek's products are not authorized for use as critical components in life support devices or systems. Holtek reserves the right to alter its products without prior notification. For the most up-to-date information, please visit our web site at http://www.holtek.com.tw.